# **Final Terms**

# **BARCLAYSB** markets

# **BARCLAYS BANK PLC**

(Incorporated with limited liability in England and Wales)

# **BARCLAYS CAPITAL (CAYMAN) LIMITED**

(Incorporated with limited liability in the Cayman Islands)

## **GLOBAL STRUCTURED SECURITIES PROGRAMME**

for the issue of Securities

## **BARCLAYS BANK PLC**

500 Open-ended Tracker Certificate linked to Dynamic VSTOXX TR Index

under the Global Structured Securities Programme

#### Issue Price: EUR 136,450 per Security

This document constitutes the final terms of the Certificates (the "Final Terms") described herein for the purposes of Article 5.4 of the Directive 2003/71/EC and is prepared in connection with the Global Structured Securities Programme established by Barclays Bank PLC (the "Bank") and Barclays Capital (Cayman) Limited ("BCCL") and is supplemental to and should be read in conjunction with the Base Prospectus dated 14 June 2012 as supplemented and amended from time to time, which constitutes a base prospectus (the "Base Prospectus") for the purpose of the Directive 2003/71/EC. Full information on the Issuer and the offer of the Securities is only available on the basis of the combination of these Final Terms and the Base Prospectus. The Base Prospectus is available for viewing during normal business hours at the registered office of the Issuer and the specified office of the Issue and Paying Agent for the time being in London and copies may be obtained from such office. Words and expressions defined in the Base Prospectus and not defined in this document shall bear the same meanings when used herein.

The Issuer accepts responsibility for the information contained in these Final Terms. To the best of its knowledge and belief (having taken all reasonable care to ensure that such is the case) the information contained in these Final Terms is in accordance with the facts and does not contain anything likely to affect the import of such information.

Investors should refer to the sections headed "Risk Factors" in the Base Prospectus for a discussion of certain matters that should be considered when making a decision to invest in the Securities.

**Barclays** 

Final Terms dated 24 August 2012

The distribution of this document and the offer of the Securities in certain jurisdictions may be restricted by law. Persons into whose possession these Final Terms come are required by the Bank to inform themselves about and to observe any such restrictions. Details of selling restrictions for various jurisdictions are set out in "Purchase and Sale" in the Base Prospectus. In particular, the Securities have not been, and will not be, registered under the US Securities Act of 1933, as amended, and are subject to US tax law requirements. Trading in the Securities has not been approved by the US Commodity Futures Trading Commission under the US Commodity Exchange Act of 1936, as amended. Subject to certain exceptions, the Securities may not at any time be offered, sold or delivered in the United States or to US persons, nor may any US persons at any time trade or maintain a position in such Securities.

### Part A

#### **Terms and Conditions of the Securities**

The Securities shall have the following terms and conditions, which shall complete, modify and/or amend the Base Conditions and/or any applicable Relevant Annex(es) set out in the Base Prospectus dated 14 June 2012

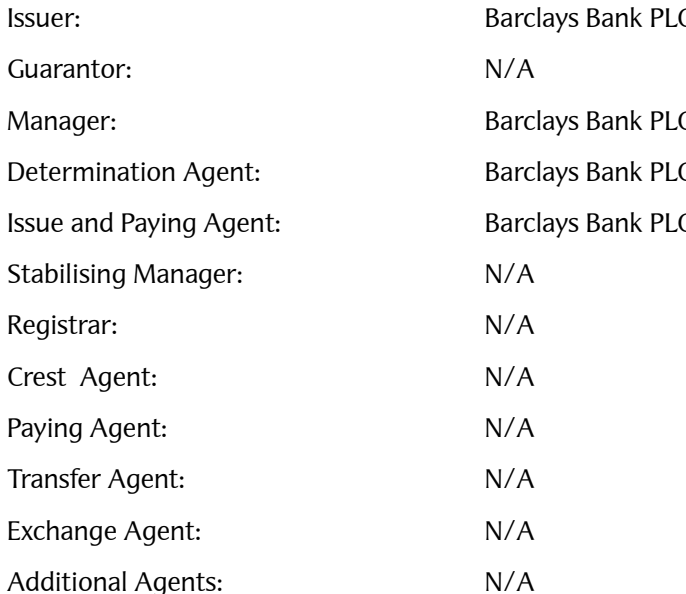

THE SECURITIES HAVE NOT BEEN AND WILL NOT BE REGISTERED UNDER THE US SECURITIES ACT OF 1933, AS AMENDED (THE SECURITIES ACT) AND THE SECURITIES COMPRISE BEARER SECURITIES THAT ARE SUBJECT TO US TAX LAW REQUIREMENTS. SUBJECT TO CERTAIN EXCEPTIONS, THE SECURITIES MAY NOT BE OFFERED OR SOLD WITHIN THE UNITED STATES OR TO, OR FOR THE ACCOUNT OR BENEFIT OF, US PERSONS (AS DEFINED IN REGULATION S UNDER THE SECURITIES ACT ("REGULATION S")). THESE FINAL TERMS HAVE BEEN PREPARED BY THE ISSUER FOR USE IN CONNECTION WITH THE OFFER AND SALE OF THE SECURITIES OUTSIDE THE UNITED STATES TO NON-US PERSONS IN RELIANCE ON REGULATION S AND FOR LISTING OF THE SECURITIES ON THE RELEVANT STOCK EXCHANGE, IF ANY, AS STATED HEREIN. FOR A DESCRIPTION OF THESE AND CERTAIN FURTHER RESTRICTIONS ON OFFERS AND SALES OF THE SECURITIES AND DISTRIBUTION OF THESE FINAL TERMS AND THE BASE PROSPECTUS SEE "PURCHASE AND SALE" IN THE BASE PROSPECTUS.

ANY UNITED STATES PERSON WHO HOLDS THIS OBLIGATION WILL BE SUBJECT TO LIMITATIONS UNDER THE UNITED STATES INCOME TAX LAWS, INCLUDING THE LIMITATIONS PROVIDED IN SECTIONS 165(j) AND 1287(a) OF THE INTERNAL REVENUE CODE OF 1986, AS AMENDED.

These Securities are French Cleared Securities. Securityholders should refer to the provisions of the French Cleared Securities Annex to the Base Prospectus which shall apply to the Securities.

These Securities are Open-ended Equity Linked tracker Certificates (with Management Fee Drain). Securityholders should refer to paragraph 2 of the Bmarkets Product Elections in Part C of the Equity Linked Annex which shall apply to the Securities. For ease of reference, the relevant Bmarkets Product Elections are set out below.

For the purposes of the Bmarkets Product Elections, the Securities shall a Local Currency Issuance.

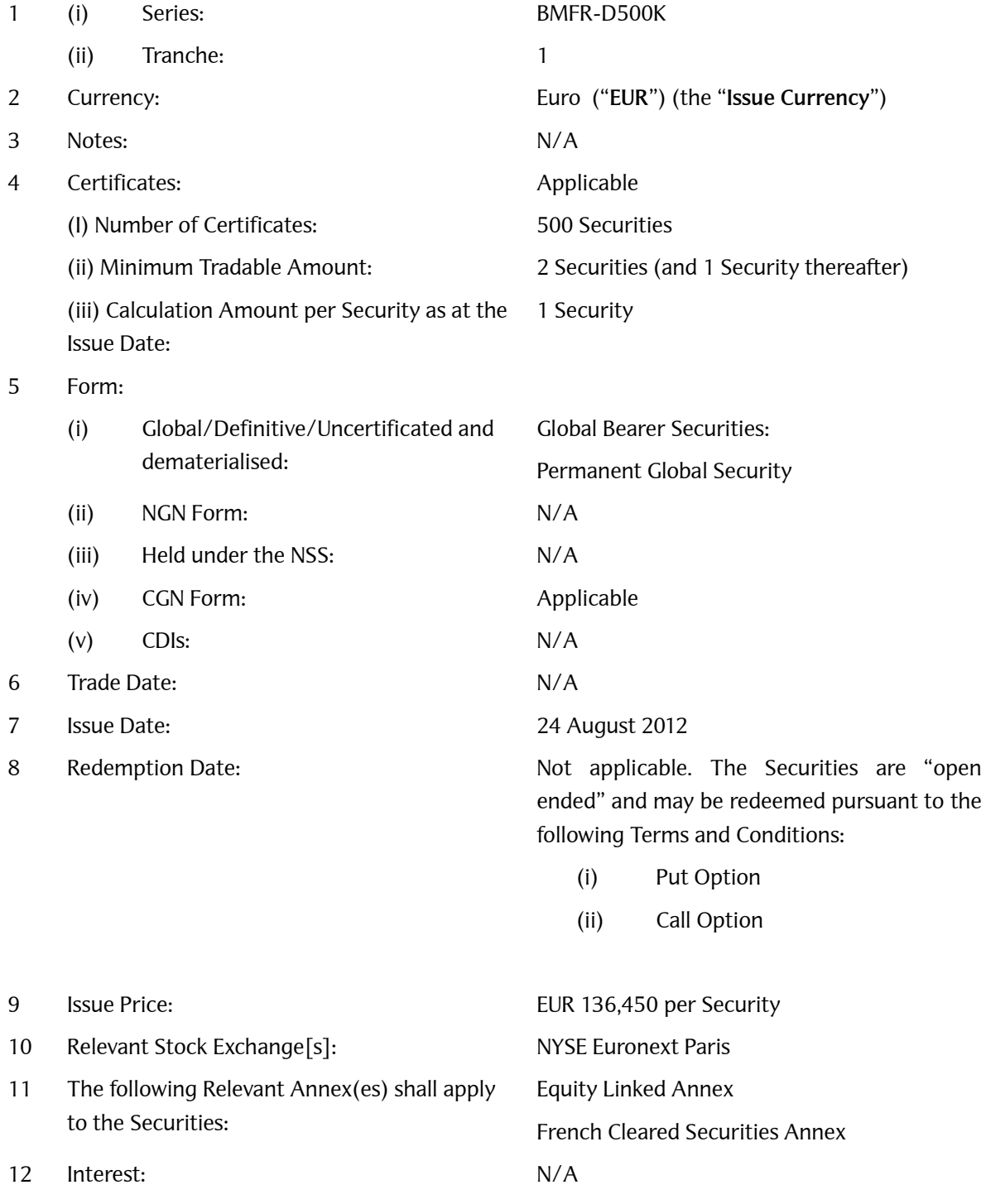

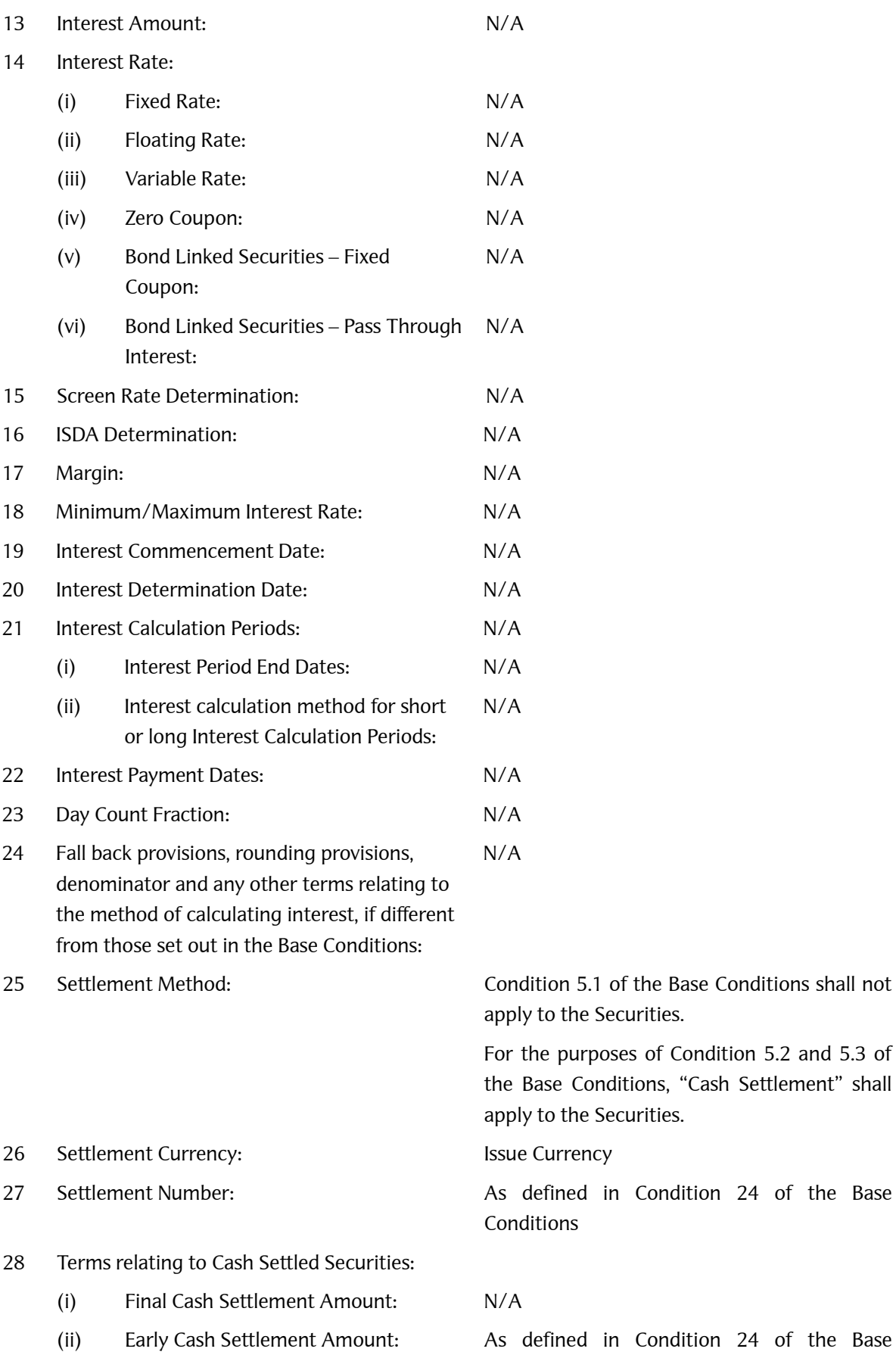

Condition 24 of the Base

Condition 24 of the Base

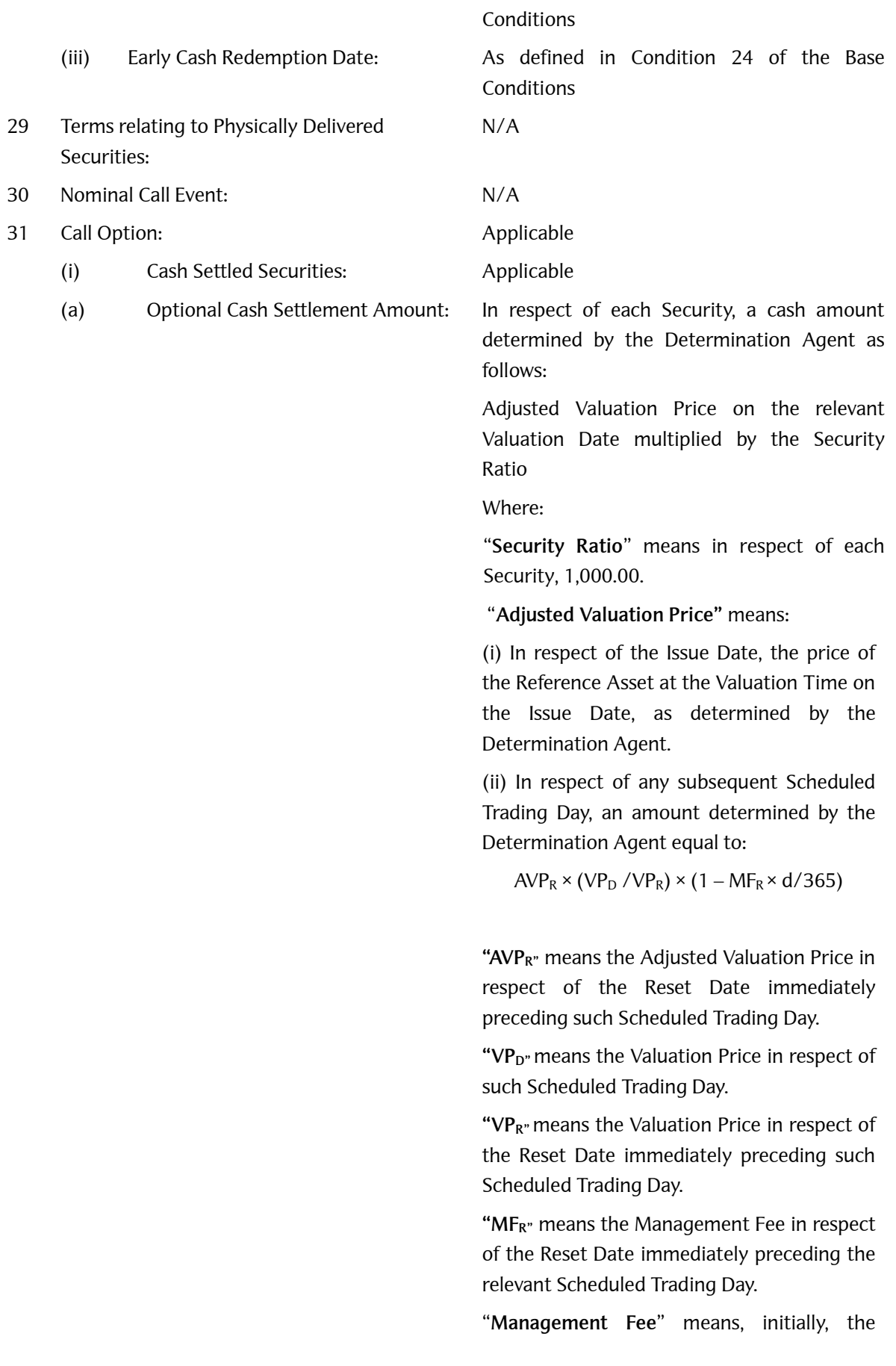

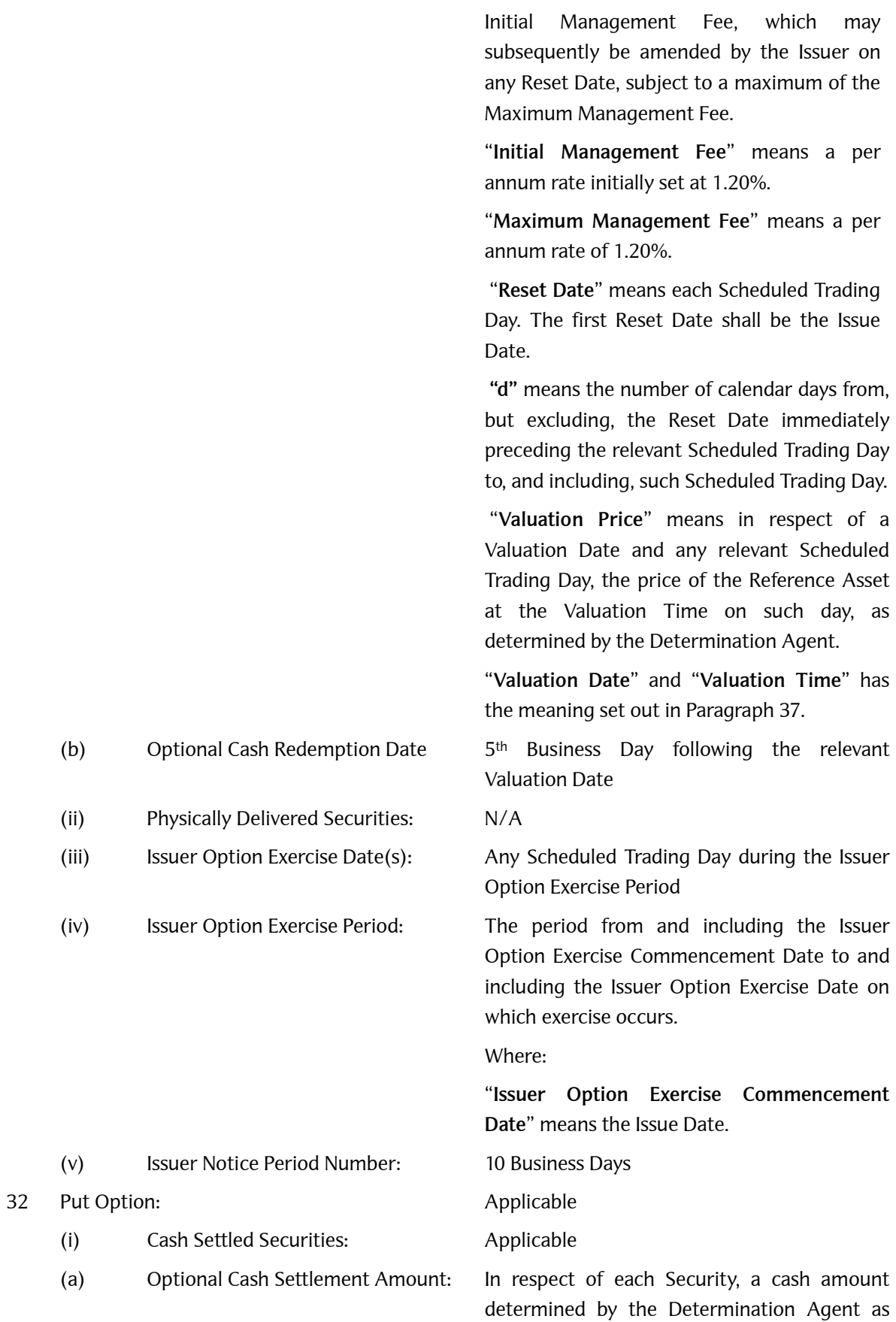

#### $follows.$

Adjusted Valuation Price on the relevant Valuation Date multiplied by the Security Ratio

#### Where:

"Security Ratio" means in respect of each Security, 1,000.00.

"Adjusted Valuation Price" means:

(i) In respect of the Issue Date, the price of the Reference Asset at the Valuation Time on the Issue Date, as determined by the Determination Agent.

(ii) In respect of any subsequent Scheduled Trading Day, an amount determined by the Determination Agent equal to:

 $AVP_R \times (VP_D / VP_R) \times (1 - MF_R \times d/365)$ 

"AVP<sub>R"</sub> means the Adjusted Valuation Price in respect of the Reset Date immediately preceding such Scheduled Trading Day.

"VP<sub>D"</sub> means the Valuation Price in respect of such Scheduled Trading Day.

"VP<sub>R"</sub> means the Valuation Price in respect of the Reset Date immediately preceding such Scheduled Trading Day.

"MF<sub>R"</sub> means the Management Fee in respect of the Reset Date immediately preceding the relevant Scheduled Trading Day.

"Management Fee" means, initially, the Initial Management Fee, which may subsequently be amended by the Issuer on any Reset Date, subject to a maximum of the Maximum Management Fee.

"Initial Management Fee" means a per annum rate initially set at 1.20%.

"Maximum Management Fee" means a per annum rate of 1.20%.

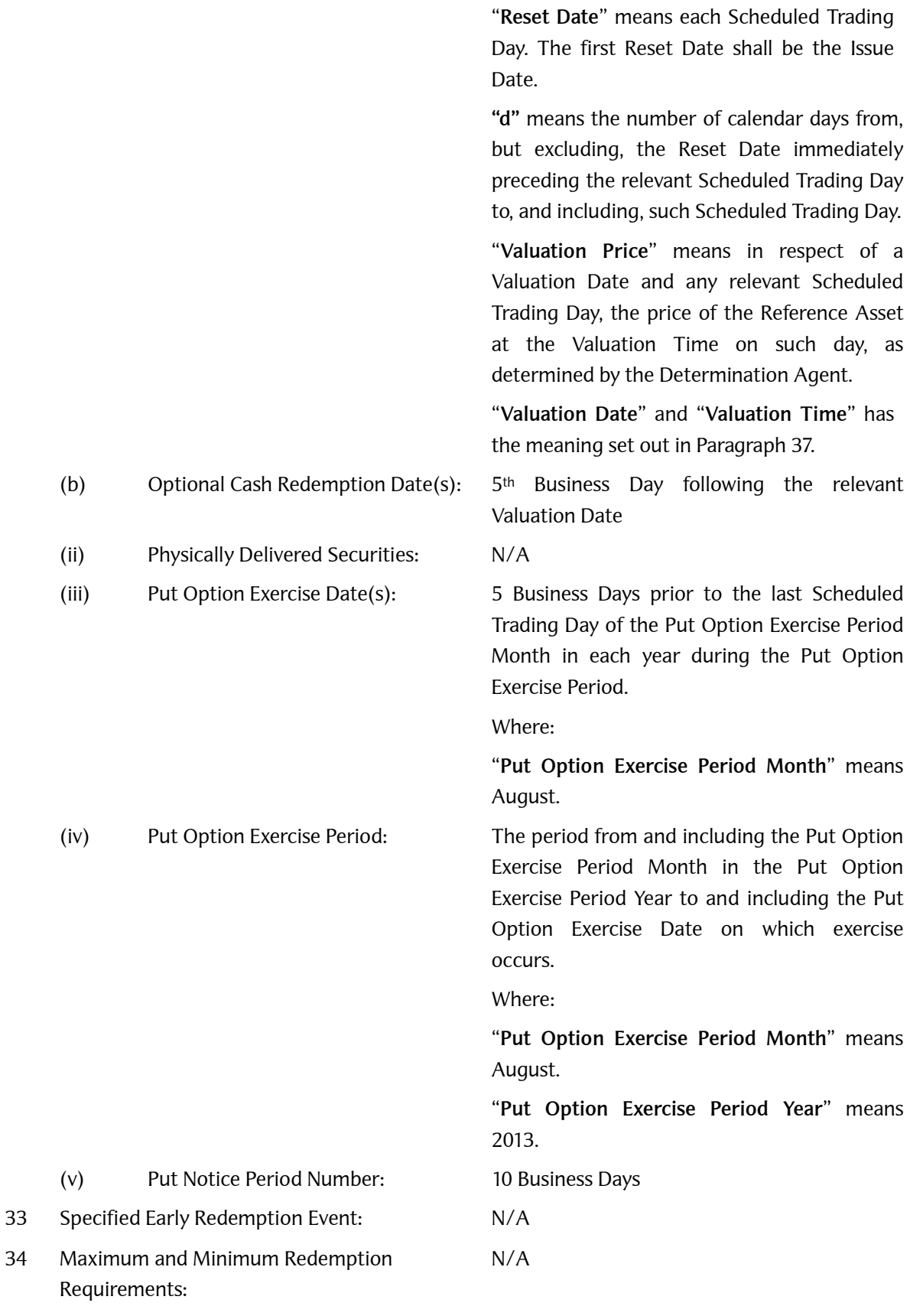

Additional Disruption Events in addition to 35

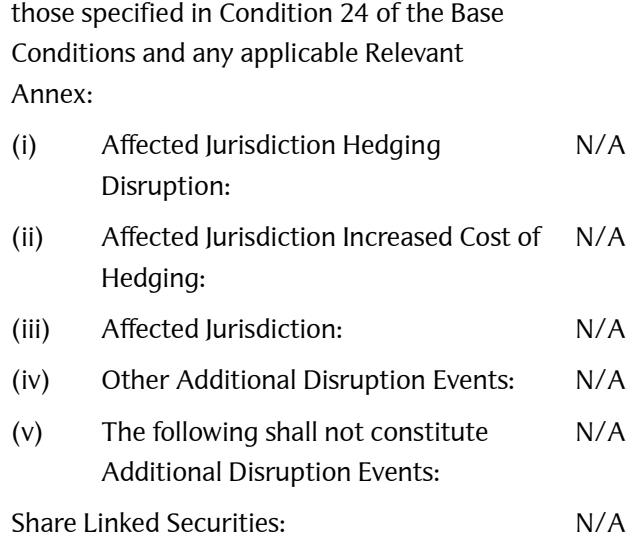

#### 37 Index Linked Securities:

36

Index/Indices (each a "Reference  $(i)$ Asset"):

Applicable

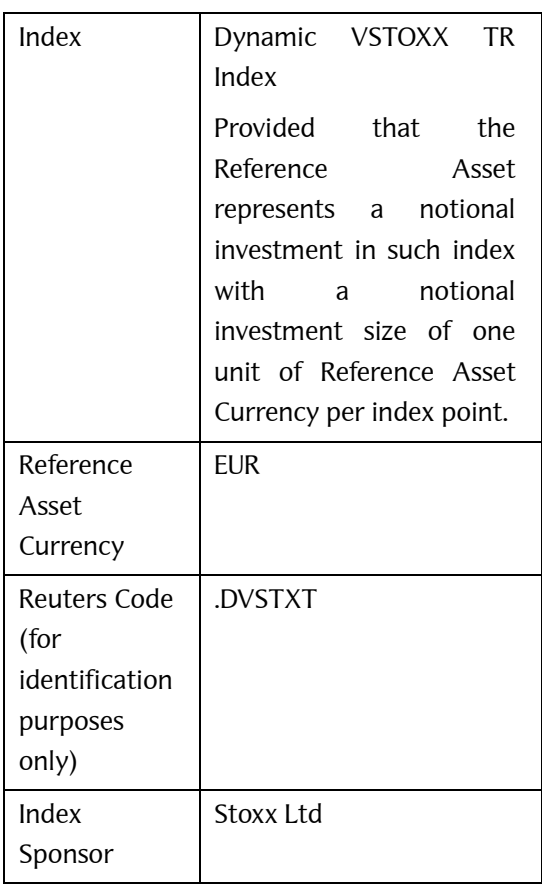

- Future Price Valuation:  $(ii)$
- Exchange-traded Contract:  $(iii)$
- Exchange[s]:  $(iv)$

Related Exchange[s]:  $(v)$ 

 $(vi)$ Exchange Rate:  $N/A$ 

 $N/A$ 

**EUREX** 

All Exchanges

 $N/A$ 

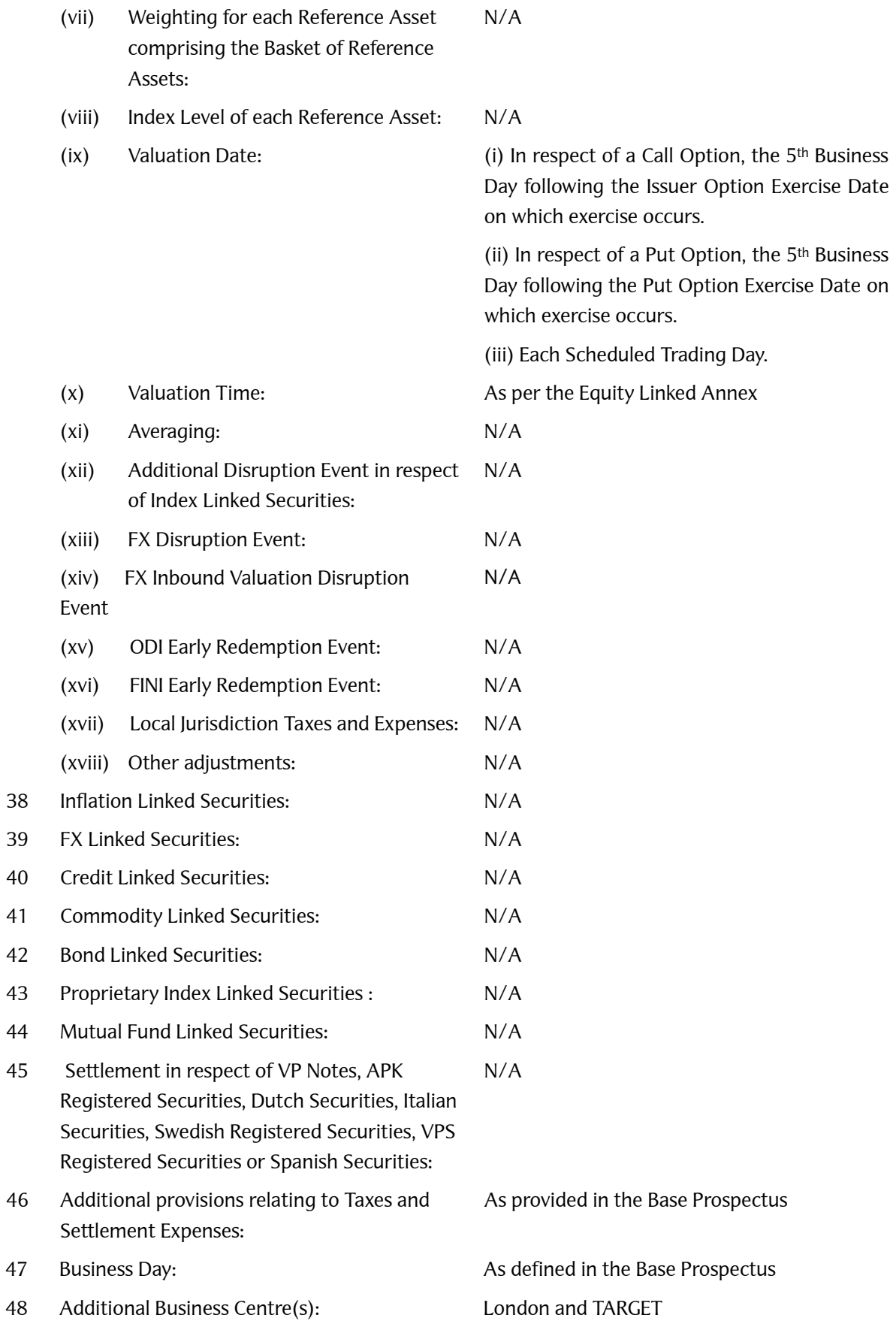

#### 49 Non-US Selling Restrictions:

Investors are bound by the selling restrictions of the relevant jurisdiction(s) in which the Securities are to be sold as set out in the Base Prospectus.

In addition to those described in the Base Prospectus, no action has been made or will be taken by the Issuer that would permit a public offering of the Securities or possession or distribution of any offering material in relation to the Securities in any jurisdiction where action for that purpose is required. Each purchaser or distributor of the Securities represents and agrees that it will not purchase, offer, sell, re-sell or deliver the Securities or, have in its possession or distribute, the Base Prospectus, any other offering material or any Final Terms, in any jurisdiction except in compliance with the applicable laws and regulations of such jurisdiction and in a manner that will not impose any obligation on the Issuer or Manager (as the case may be) and the Determination Agent.

Further, these Securities have not been and will not be registered under the U.S. Securities Act of 1933, as amended, and may not be offered, sold, re-sold or delivered within the United States or to, or for, the benefit of, United States Persons. This Term Sheet may not be distributed in the United States

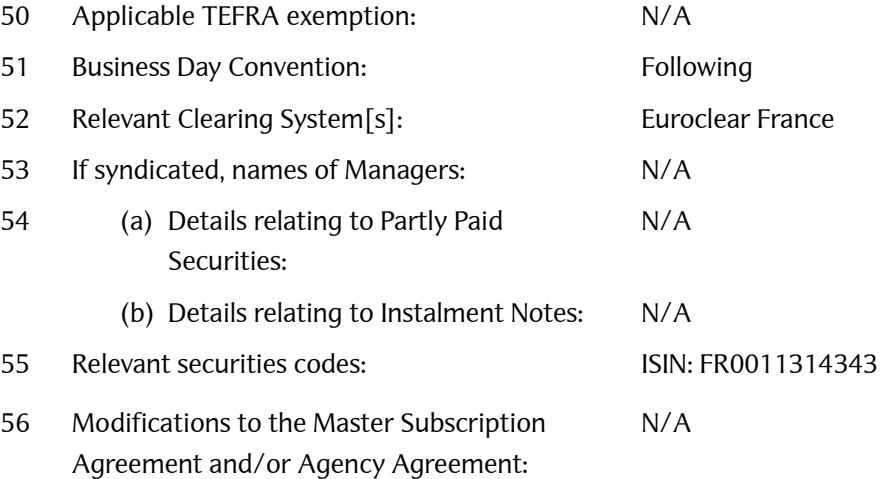

 $12$ 

57 Additional Conditions and/or modification to N/A the Conditions of the Securities:

## Part B **Other Information**

 $\mathbf{1}$ **LISTING AND ADMISSION TO TRADING** 

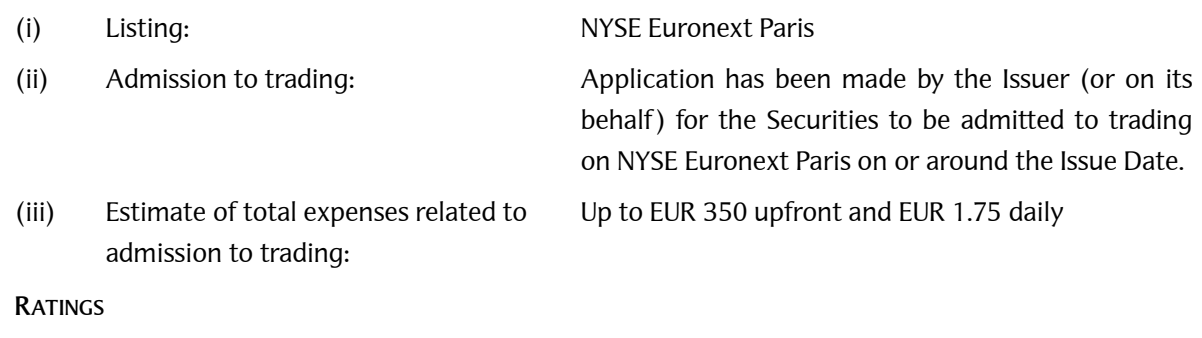

Ratings:

 $\overline{2}$ 

 $\overline{3}$ **NOTIFICATION** 

> The Financial Services Authority of the United Kingdom has provided the competent authority in France with a certificate of approval attesting that the Base Prospectus has been drawn up in accordance with the Prospectus Directive.

The Securities have not been individually rated.

#### $\overline{4}$ INTERESTS OF NATURAL AND LEGAL PERSONS INVOLVED IN THE OFFER

Save as discussed in "Subscription and Sale", so far as the Issuer is aware, no person involved in the offer of the Securities has an interest material to the offer.

#### 5 REASONS FOR THE OFFER, ESTIMATED NET PROCEEDS AND TOTAL EXPENSES

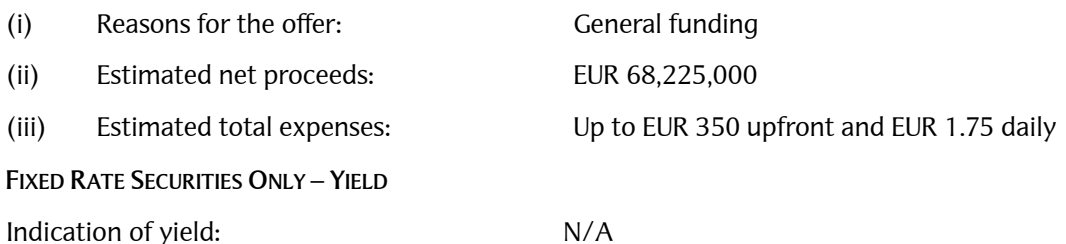

 $\overline{7}$ **FLOATING RATE SECURITIES ONLY - HISTORIC INTEREST RATES** 

 $N/A$ 

6

PERFORMANCE OF REFERENCE ASSET(S) OR OTHER VARIABLE, EXPLANATION OF EFFECT ON 8 VALUE OF INVESTMENT AND ASSOCIATED RISKS AND OTHER INFORMATION CONCERNING THE REFERENCE ASSET(S) AND/OR OTHER UNDERLYING

Details of the historic performance of the Reference Asset can be obtained from various internationally recognised published or electronically available news sources, for example, Reuters: .DVSTXT

Investors should note that historical performance should not be taken as an indication of future performance of the Reference Asset. The Issuer makes no representation whatsoever, whether expressly or impliedly, as to the future performance of the Reference Asset. The Issuer does not intend to provide post-issuance information.

Investors should form their own views on the merits of an investment related to the Reference Asset based on their own investigation thereof.

The description below represents a summary only of some of the features of the investment product described in this Final Terms. It does not purport to be an exhaustive description.

The product is issued as open-ended Certificates in EUR and aims to track the price performance of the Reference Asset. The Certificates are redeemable annually by investors and daily by the Issuer in accordance with the terms set out above. The amount payable on redemption of the Certificates is determined by reference to the price of the Reference Asset on the Valuation Date taking into account the accumulated management fee and the Security Ratio.

#### 9 PERFORMANCE OF RATE[S] OF EXCHANGE AND EXPLANATION OF EFFECT ON VALUE OF **INVESTMENT**

 $N/A$ 

#### 10 OPERATIONAL INFORMATION

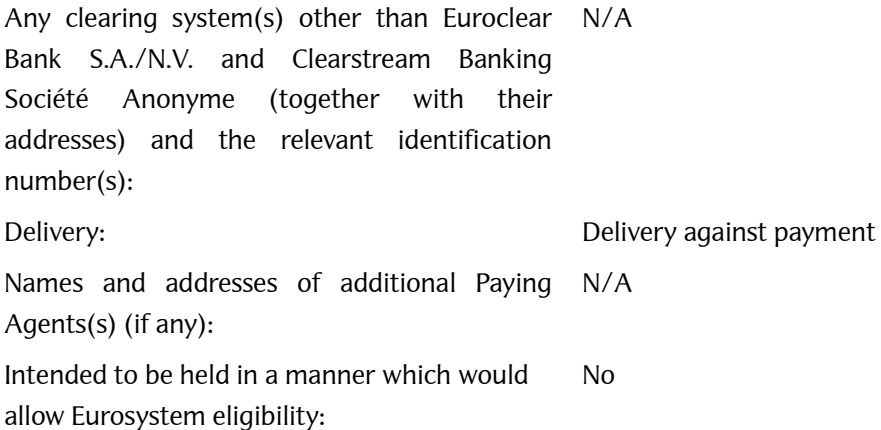

#### 11 OFFER INFORMATION

The Issuer may pay distribution fees to intermediaries. Investors who have purchased Securities through an intermediary may request details of any payments from such intermediary.

#### **Index Disclaimer**

The EURO STOXX 50® or the Dynamic VSTOXX® TR Index is the intellectual property (including registered trademarks) of STOXX Limited, Zurich, Switzerland and/or its licensors ("Licensors"), which is used under license. The securities based on the Index are in no way sponsored, endorsed, sold or promoted by STOXX and its Licensors and neither of the Licensors shall have any liability with respect thereto.